### **I – Indicateurs de tendance centrale :**

#### **1 – Moyenne arithmétique**

Notes : 10 10 9 11 10 Effectif Total (Nombre de Note) N=**5**

$$
\overline{x} = \frac{x_1 + x_2 + \dots + x_n}{N} = (10 + 10 + 9 + 11 + 10) / 5
$$

$$
= 10
$$

### **2 – Moyenne pondérée**

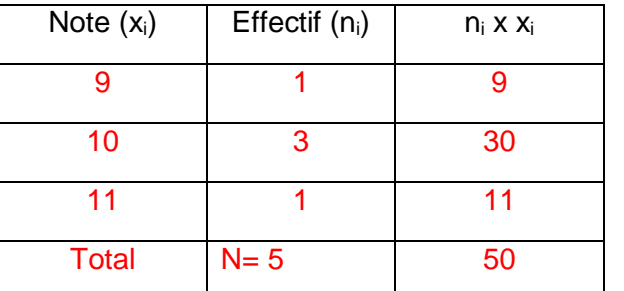

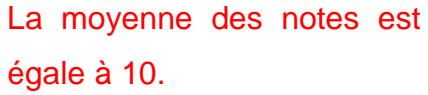

$$
\overline{x} = \frac{n_1 x_1 + n_2 x_2 + n_3 x_3 + n_4 x_4 + \dots}{N}
$$

 $\bar{x}$ = 50 / 5 = 10

### **3 – Médiane d'une série statistique.**

**La médiane est la valeur du caractère qui partage la série rangée dans l'ordre croissant suivant des effectifs égaux.**

**Si l'effectif total est impair, la médiane est la valeur du caractère situé au milieu de la série (rangée…).**

Notes : 7 8 9 10 10 11 13 15 17

La médiane est : 10

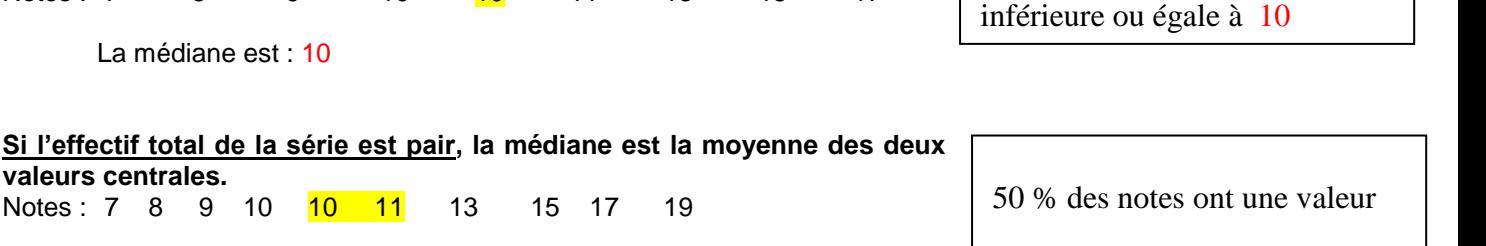

La médiane est :(10 + 11)/2= 21/2= 10,5

inférieure ou égale à 10,5

50 % des notes ont une valeur

#### **4 – Mode d'une série statistique**

**Le mode est la valeur du caractère qui apparaît le plus souvent. On l'appelle classe modale quand il s'agit d'un caractère quantitatif continue**

Exemple :

Notes : 7

Le mode dans l'exemple de la moyenne arithmétique est 10

# **II – Indicateur de dispersion :**

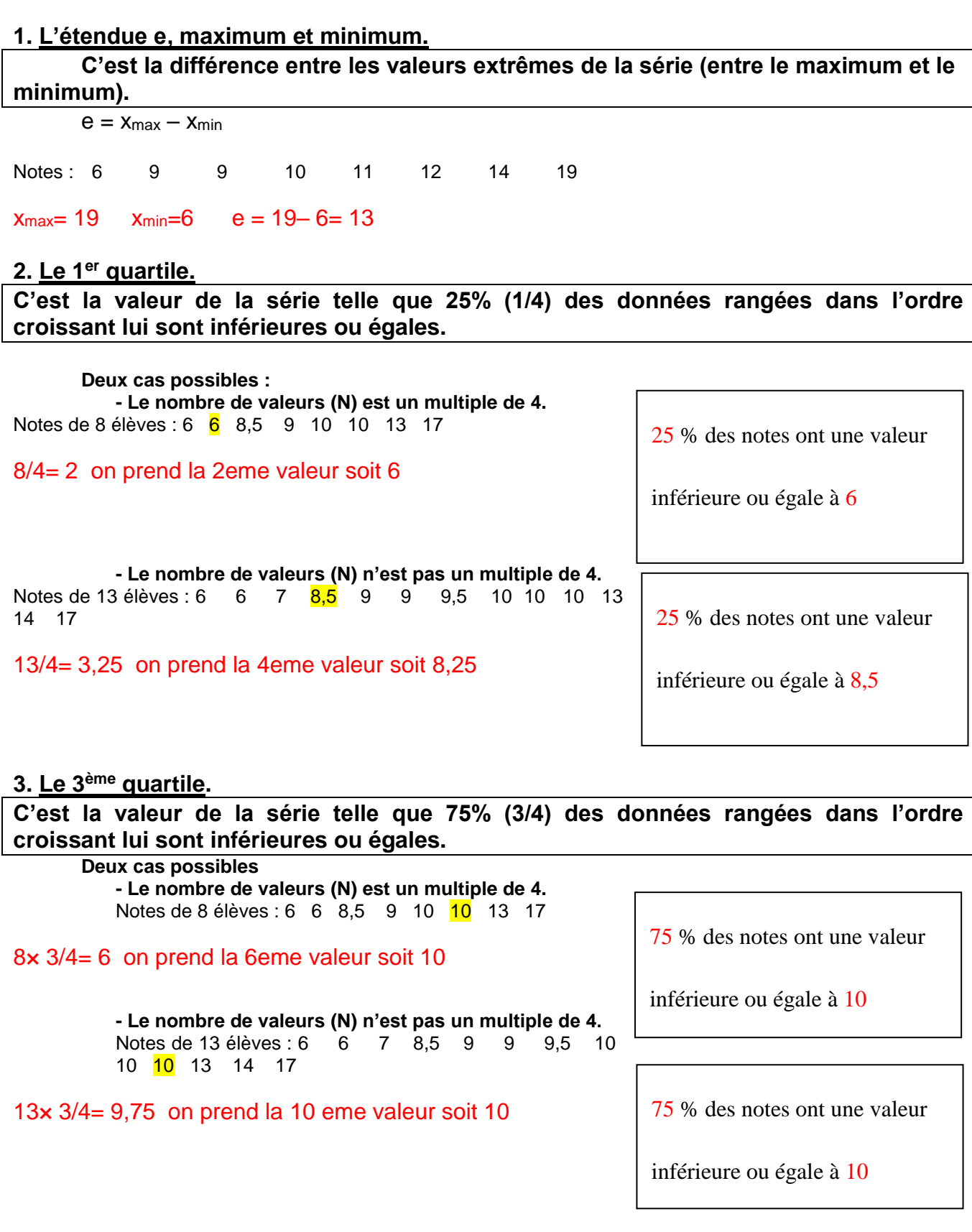

## 4. **L'écart-interquartile**

L'écart-interquartile est la différence entre le premier quartile (Q1) et le troisième quartile (Q3) : Q3- Q1

```
Notes de 8 élèves : 6 6 8,5 9 10 10 13 17
Q3 - Q1 = 10 - 6 = 4Notes de 13 élèves : 6 6 7 8,5 9 9 9,5 10 10 10 13 14 17
Q3 - Q1 = 10 - 8.5 = 1.55. L'écart type
```
L'écart type (σ) donne une mesure de la dispersion des valeurs de la série statistique. On le calcule à l'aide d'une calculatrice (fiche calculatrice) ou d'un tableur

> Notes de 8 élèves : 6 6 8,5 9 10 10 13 17  $σ = 3,41$ Notes de 13 élèves : 6 6 7 8,5 9 9 9,5 10 10 10 13 14 17  $σ = 3.03$

**III –Diagramme boîte à moustache :**

Le diagramme en boîte à moustache permet de visualiser 5 données : le minimum et le maximum, le premier et le troisième quartile, la médiane d'une série statistique.

La boîte est limitée par Q1 et Q3 et montre la médiane : sa longueur est donc Q3-Q1 (écart interquatile

Les moustaches sont limitées par les extremums (maximum et minimum).

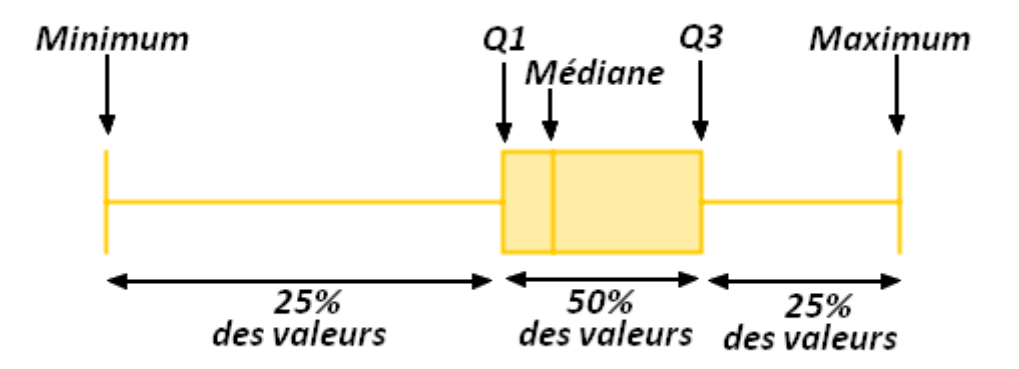